## Working with Sub-Forms

## INSTRUCTIONS

1. To view the sub-forms, click on the 'View Attachements' or select the 'Paperclip' on the left menu bar.

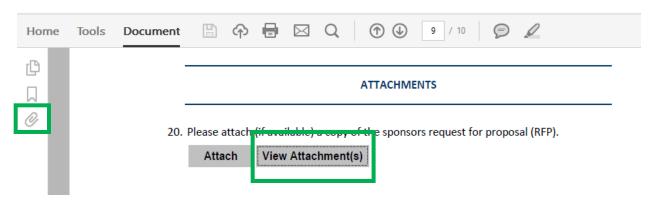

2. After you click on the 'View Attachments' or 'Paperclip' button a 'Dialog Box' will open that will allow you to select the sub-forms you want to work on. Double click on the sub-form that you want enter data – This will open the desired sub-form.

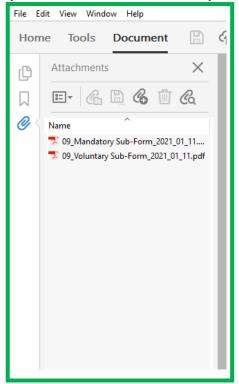

3. After the selected sub-form has opened you may see a 'Notification'.

If you SEE a 'Notification' similar to the ones below <u>Click Here</u>.

If you DO NOT SEE a 'Notification' similar to the ones below <u>Click Here</u>.

| 2 |                                                                                                    |   |
|---|----------------------------------------------------------------------------------------------------|---|
|   | PDF Form Example                                                                                            |   |
|   | This Save a Blank Copy of this Form                                                                         | × |
|   | He we Save a Blank Copy of this Form                                                                        |   |
|   | The f<br>Data typed into this form will not be saved. Adobe Reader can only save a blank copy of this form. |   |
|   | This ( Please print your completed form if you would like a copy for your records. Print Form               |   |
|   |                                                                                                    |   |
|   | fol dei Don't show again                                                                                    |   |
|   | To fill                                                                                                    |   |

- 🗾 09\_Mandatory Sub-Form\_2021\_01\_11.pdf Adobe Acrobat Pro DC File dit View Window Help 0pen... Ctrl+O Q Create Þ Shift+Ctrl+S Save As... Save as Ot<u>h</u>er ⊧ tch ' Expor<u>t</u> To Þ Attach to Email... OCEDU Ctrl+W <u>C</u>lose opriat∈ to the Properties... Ctrl+D Print... Ctrl+P 1 Y:...\09\_Cost Share-Mat...orm\_2021\_03\_24.pdf 2 Y:...\02\_PSA\_21-AFG-36\_...ald\_Purchasing.pdf 3 Y:\...\1940-Q Ex A 1.pdf 4 Y:\...\EOSURVEY.pdf 5 Y:...\02\_PSA\_21-AFG-36\_...4\_Rob McDonald.pdf View All Recent Files... E<u>x</u>it Ctrl+Q
- 4. Click on the 'File' button and select 'Save As'.

5. After you click on the 'Save As' button a 'Dialog Box' will open that will allow you to save the selected Sub-Form to your computer. Save the form to your computer.

| Save As PDF    | ×                                                         | : |
|----------------|-----------------------------------------------------------|---|
| Save As PDF    |                                                           |   |
| STORAGE        | File Options                                              | ^ |
| My Computer    | Reduce File Size     Restrict Editing                     |   |
| Document Cloud | Save in Recent Folder                                     |   |
| Add Account    |                                                           |   |
|                | 2020-12_Updated Forms                                     |   |
|                | Y:\I-2020_07 Process Forms for OGC\2020-12_Updated Forms\ |   |
|                |                                                           |   |
|                |                                                           |   |
|                |                                                           |   |
|                |                                                           |   |
|                |                                                           |   |
|                |                                                           |   |
|                |                                                           | ~ |
|                | Choose a Different Folder Cancel                          |   |
| L              |                                                           |   |
|                |                                                           | _ |

- File Edit View Window Help 🗘 🖶 🖂 🔍 🕜 🕔 📑 / 3 👂 🖉 Tools Document Home B ß Mandatory Cost Share / Match Amounts per Category П 0 **Expense Categories** Year 1 Personnel 1 Salary \$ 0.00 \$ 0.00 2 Fringe & Benefits Travel 1 Domestic \$ 0.00 2 International \$ 0.00 Materials & Supplies (i.e., includes equipment less than \$5000) \$ 0.00 Capital Equipment (i.e., items greater than or equal to \$5000) \$ 0.00 Miscellaneous (i.e., items that do not align with other categories) \$ 0.00 Sub-Awarde
- 6. Complete the applicable fields on the sub-form and click the 'Save' button.

## 7. Select the 'Attach' button on the Main PDF Form.

| Home   | Tools | Document | E      |                              | Q | 1       | 9 / 10 🦻 🖉                      |
|--------|-------|----------|--------|------------------------------|---|---------|---------------------------------|
| С<br>Д |       | -        |        |                              | , | ATTACHM | ENTS                            |
| 0      |       | 20       | Attach | ʻif available)<br>View Attac |   | -       | ors request for proposal (RFP). |

8. After you click on the 'Attach' button a 'Dialog Box' will open that will allow you to select the folder and document you want to attach.

| <ul> <li>← → ↑ ↑ ↑ This PC → Music</li> <li>Organize ▼ New folder</li> <li>↓ Quick access</li> <li>▲ OneDrive</li> <li>↓ This PC</li> <li>↑ ↑ Title</li> <li>Name</li> <li># Title</li> <li>No items r</li> <li>↓ Downloads</li> <li>↓ Downloads</li> <li>↓ Downloads</li> <li>↓ Downloads</li> <li>↓ Disk (C;)</li> </ul>                                                                                                    | ▼     で     Search Music     P       Image: Search Music     Image: Search Music     Image: Search Music     Image: Search Music       Image: Search Music     Image: Search Music     Image: Search Music     Image: Search Music       Image: Search Music     Image: Search Music     Image: Search Music     Image: Search Music       Image: Search Music     Image: Search Music     Image: Search Music     Image: Search Music       Image: Search Music     Image: Search Music     Image: Search Music     Image: Search Music       Image: Search Music     Image: Search Music     Image: Search Music     Image: Search Music       Image: Search Music     Image: Search Music     Image: Search Music     Image: Search Music       Image: Search Music     Image: Search Music     Image: Search Music     Image: Search Music       Image: Search Music     Image: Search Music     Image: Search Music     Image: Search Music       Image: Search Music     Image: Search Music     Image: Search Music     Image: Search Music       Image: Search Music     Image: Search Music     Image: Search Music     Image: Search Music       Image: Search Music     Image: Search Music     Image: Search Music     Image: Search Music       Image: Search Music     Image: Search Music     Image: Search Music     Image: Search Music       Image: Search Music <t< th=""></t<> |
|----------------------------------------------------------------------------------------------------|----------------------------------------------------------------------------------------------------|
| <ul> <li>&gt;</li></ul>                                                                                                    | Contributing artists Album                                                                                                    |
| Name     #     Title       Name     #     Title       No items r     No items r       Image: State of the state of the stat |                                                                                                    |
| <ul> <li>OneDrive</li> <li>This PC</li> <li>3D Objects</li> <li>Desktop</li> <li>Documents</li> <li>Downloads</li> <li>Music</li> <li>Pictures</li> <li>Videos</li> </ul>                                                                                                    | natch your search.                                                                                                    |
| >                                                                                                    |                                                                                                    |
| <ul> <li>Desktop</li> <li>Documents</li> <li>Downloads</li> <li>Music</li> <li>Pictures</li> <li>Videos</li> </ul>                                                                                                    |                                                                                                    |
| <ul> <li>Documents</li> <li>Downloads</li> <li>Music</li> <li>Pictures</li> <li>Videos</li> </ul>                                                                                                    |                                                                                                    |
| <ul> <li>Downloads</li> <li>Music</li> <li>Pictures</li> <li>Videos</li> </ul>                                                                                                    |                                                                                                    |
| >     Music       >     =       Pictures       >     =       Videos                                                                                                    |                                                                                                    |
| >  Pictures >  Videos                                                                                                    | Select a<br>to previ                                                                                                    |
| > 🛃 Videos                                                                                                    |                                                                                                    |
| 1.2                                                                                                    |                                                                                                    |
| > 🏪 Local Disk (C:)                                                                                                    |                                                                                                    |
|                                                                                                    |                                                                                                    |
| > USB Drive (D:)                                                                                                    |                                                                                                    |
| > 🔜 USB Drive (E:)                                                                                                    |                                                                                                    |
| > 👳 cpbelcher (\\Rec                                                                                                    |                                                                                                    |
| Tech-Shons (\re Y <                                                                                                    | >                                                                                                    |
| File name:                                                                                                    | <ul> <li>All Files (*.*)</li> </ul>                                                                                                    |
|                                                                                                    |                                                                                                    |
|                                                                                                    | Open Cancel                                                                                                    |

9. Select the sub-form that you want to attach to the Main PDF, click the 'Open' button.

| Add Attachment      |                                                                 |                     |                     | :                                                                                                    |
|---------------------|-----------------------------------------------------------------|---------------------|---------------------|----------------------------------------------------------------------------------------------------|
| T                   | nis PC > Tech-Spons (\\redwood) (Y:) > Institution              | al v Ö              | Search Institutiona | ק וו                                                                                                    |
| Organize 👻 New fold | ler                                                             |                     |                     | - 🗆 🔞                                                                                                    |
| ∧<br>★ Quick access | Name                                                            | Date modified       | Туре                | Siz ^                                                                                                    |
|                     | 🗾 lcsc-federal-indirect-rate                                    | 06/19/2014 5:26 PM  | Adobe Acrobat D     |                                                                                                    |
| OneDrive            | 🗾 LCSCFY2012financialstatement                                  | 05/30/2014 9:15 AM  | Adobe Acrobat D     |                                                                                                    |
| 💻 This PC           | 🗾 LCSC-FY-2013-Financial-Statements                             | 05/30/2014 9:15 AM  | Adobe Acrobat D     | Baller B                                                                                                    |
| 3D Objects          | 🔁 One Time Payments and Time Codes                              | 01/08/2016 3:47 PM  | Adobe Acrobat D     | La ser la sela da la seconda de la seconda de<br>seconda de la seconda de la seconda de la seconda de la seconda de la seconda de la seconda de la seconda de la seconda de la seconda de la seconda de la seconda de la seconda de la seconda de la seconda de la seconda de la seconda de |
| Desktop             | V File folder (4)                                               |                     |                     | - Ericente                                                                                                    |
| Documents           | Institutional Grant Policy and Procures                         | 07/29/2019 1:36 PM  | File folder         |                                                                                                    |
| Downloads           | Inter-Institutional MOU Committee                               | 02/23/2016 4:04 PM  | File folder         | A CONTRACTOR OF A CONTRACTOR OF A CONTRACTOR OF A CONTRACTOR OF A CONTRACTOR OF A CONTRACTOR A CONTRACTOR A                                                                                                    |
| Music               | Legislative Reporting                                           | 05/02/2016 4:26 PM  | File folder         | 10000000000000000000000000000000000000                                                                                                    |
| Pictures            | Strategic Planning Goal 4                                       | 02/23/2016 4:04 PM  | File folder         | PO-PROPERTY AND                                                                                                    |
| Videos              | Microsoft Excel Worksheet (2)     Microsoft Excel Worksheet (2) |                     |                     | _                                                                                                    |
| Local Disk (C:)     | Active Grants Since FY11                                        | 03/05/2014 5:06 PM  | Microsoft Excel W   |                                                                                                    |
| USB Drive (D:)      | LCSC Sequestration Worksheet Feb 28 2013                        | 07/25/2013 4:06 PM  | Microsoft Excel W   |                                                                                                    |
| USB Drive (E:)      | Microsoft PowerPoint Presentation (1)                           |                     |                     | - 10                                                                                                    |
| cpbelcher (\\Rec    | 😰 LCSC_JFAC_ 1-22-14 VPFA -Grants                               | 01/10/2014 10:30 AM | Microsoft PowerP    | × o o                                                                                                    |
| Tech-Spons (\\re    | <                                                               |                     |                     | , ⊕ ⊕                                                                                                    |
| File r              | name: Icsc-federal-indirect-rate                                |                     | ✓ All Files (*.*)   | ~                                                                                                    |
|                     |                                                                 |                     | Open 🔽              | Cancel                                                                                                    |

**10.** After you have clicked the 'Open' button the selected sub-form will be attached to your PDF. To view which sub-forms are attached to your PDF click the 'View Attachments' button.

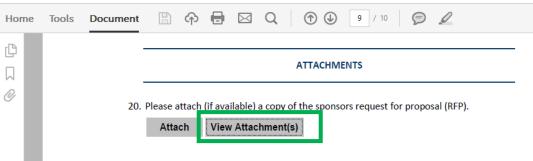

11. After you have clicked the 'View Attachments' button a 'Side Menu' will open on the PDF which will show you what sub-forms you have attached to the PDF. To hide the 'Side Menu' click the 'View Attachments' button again.

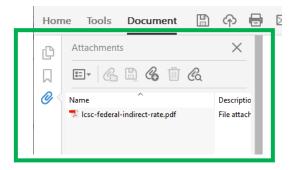

Repeat steps 4 to 11 for each applicable Sub-Form.

| 12. Complete the applicabl | e fields on the sub-form and click the 'Save' button. |
|----------------------------|-------------------------------------------------------|
|----------------------------|-------------------------------------------------------|

| Mandatory Cost Share / Match Amounts per Category                   |         |
|---------------------------------------------------------------------|---------|
|                                                                     |         |
| Expense Categories                                                  | Year 1  |
| Personnel                                                           |         |
| 1 Salary                                                            | \$ 0.00 |
| 2 Fringe & Benefits                                                 | \$ 0.00 |
| Travel                                                              |         |
| 1 Domestic                                                          | \$ 0.00 |
| 2 International                                                     | \$ 0.00 |
| Materials & Supplies (i.e., includes equipment less than \$5000)    | \$ 0.00 |
| Capital Equipment (i.e., items greater than or equal to \$5000)     | \$ 0.00 |
| Miscellaneous (i.e., items that do not align with other categories) | \$ 0.00 |

## Repeat step 12 for each applicable Sub-Form.